**PaperCut NG Crack Free**

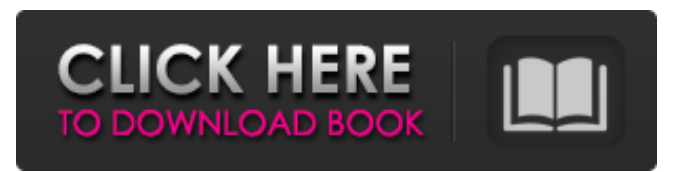

**PaperCut NG Crack + Free [Win/Mac] [Latest] 2022**

**PaperCut NG Serial Number Full Torrent**

Manage your servers, print server, web server, and local printers in your network using PaperCut NG's automatic print monitoring software. \* Set up alerts to notify you of error conditions on either the server or local printers, in addition to remote printers connected to your local network. \* Monitor multiple servers, print servers, and local printers and use

filters to restrict user access to those in real time. \* Specify default costs for printing grayscale and colored (per page) for all servers and print servers in your network. \* Allow or deny all remote printers to print to your local printers. \* Restrict users from printing to unauthorized print servers or local printers. \* Preset server/print server environment settings for real time administration and monitoring. \* Easily monitor or remove any print jobs. \* Log recent user

activity on your local printers in real time. HP LaserJet 1000 Drivers – HP Laserjet 1000 drivers are the programs that allow your computer to talk to the printer. There are lots of types of drivers, but you only need the right one for your computer. And it's not always easy to find out what type you need. That's where this driver guide comes in handy. It's got all the details on drivers for your Hewlett Packard laserjet. Dell 5156n Drivers – Dell 5156n drivers are the programs that help

your computer communicate with the printer. There are many, many types of drivers, but you only need the right ones for your computer. And it's not always easy to find out what type you need. That's where this driver guide comes in handy. It's got all the details on drivers for your Dell 5156n printer. Canon MX121n Drivers – Canon MX121n drivers are the programs that help your computer communicate with the printer. There are many, many types of drivers, but you only need the

right ones for your computer. And it's not always easy to find out what type you need. That's where this driver guide comes in handy. It's got all the details on drivers for your Canon MX121n printer. HP LaserJet 2100 Drivers – HP LaserJet 2100 drivers are the programs that allow your computer to talk to the printer. There are lots of types of drivers, but you only need the right one for your computer. And it's not always easy to find out what type you need. That's where this driver

## guide comes in handy. It's got all the 09e8f5149f

PaperCut NG is a powerful and reliable utility program for monitoring and securing printers, scanners and more. It allows you to check their status, configure options, restrict access and remotely manage users. The easyto-use and simple to use interface allows you to easily check printer status, configure options, block printers and users and perform other tasks. Features: Monitor server and local printers Only

open printers and servers with root privileges Restrict user access by IP address, host name or list of users Restrict user access based on job status Allow access based on a job's status Restrict access to printers for some users Restrict access to servers for some users Restrict access to shared printers Block users from accessing shared printers Edit the configuration file and change password Check for new versions online and download it automatically Automatic detection of printer models and

the ability to print any document, from anywhere, at any time. This application is a text based application. It works on Windows 7, 8, 10, and windows server. (Windows XP, and Vista is not supported) Download for free Free app that can track Twitter users and automatically display the number of followers and follows for each user Download for free Free app that can track Facebook users and automatically display the number of likes and shares for each user Download for free Free

app that can track your friends on Twitter and display their follower count Download for free Free app that can track your friends on Twitter and display their likes and followers Download for free Free app that can track your friends on Facebook and display their likes and followers Download for free Free app that tracks your friends on Twitter and displays the number of followers and likes for each user Download for free Free app that tracks your friends on Facebook and displays their likes

and followers Download for free Free app that tracks your Twitter friends and displays their likes and followers Download for free Free app that tracks your Facebook friends and displays their likes and followers Download for free Free app that tracks your Twitter friends and displays the number of followers and likes for each user Download for free A complete and easy to use Web Hosting Control Panel. You can control your VPS from a web browser. You can manage every aspect of

## your VPS from just one place with this control panel. Features : - Shared, Reseller and VPS hosts - Connect to

**What's New In PaperCut NG?**

Publisher's description: The functionality and ease of use which make PaperCut NG so popular and customizable are what make it so unbeatable. PaperCut is a smart and easy-to-use tool for administrators. PaperCut NG is the next generation, and more

powerful version of PaperCut which is very easy to use. It includes all the most important functions you ever need. It can be installed on your PC (32bit or 64 bit), Server, or Mac and other

"machines". The settings that are unique to PaperCut NG are clearly displayed. You can modify these, as well as all of the configuration changes which have been implemented in the "standard" PaperCut (PaperCut NG). With PaperCut NG, you can specify a Color Depth for the printers in

your network. The larger the color depth, the better the quality of the printout. You can assign colors directly to the currently selected printer. How It Works You can move around your documents, spreadsheets, presentations, photos and drawings in PaperCut NG using a simple mouse click, or drag and drop. As PaperCut NG is an online service, you can create and edit documents right on the web pages, without installing a software. You can print documents from anywhere in your

network. The quick development of this software system allows for dynamic, one-way integration with a wide range of applications, including Microsoft Office, as well as any other programs that you can download and install. Why You Need PaperCut NG In the past, PaperCut was one of the best, more than adequate software system for those who wish to monitor and manage printers. The development of this software application by the manufacturer is primarily oriented towards

programmers. That's why it features a very well-thought out user interface that will let you to easily work on your network servers, locally print to any supported color device and remotely monitor your printing equipment. PaperCut NG has a number of unique features which are not only useful, but which can in fact significantly improve the performance of your network. With the help of PaperCut NG, you can monitor server and local printers, as well as restrict user

access to them. This is a comprehensive software application that can be launched from a web browser. Installer and initial configuration The setup operation take a while to finish, and you can select the components you want to install between the primary server, secondary print server, web print server (sandbox mode) and site server. At the first run

Mac: OS X 10.6 or later 1 GHz dual core Intel processor 4 GB RAM 1024x768 display 2 GB available space for installation PC: Windows 7 or later Please try the installer on a secondary machine before installing on your main machine. Mac users: You must have a serial number to activate the software after installation

<https://liquidonetransfer.com.mx/?p=5082> https://www.ysv7.com/upload/files/2022/06/YR9gmFXs7hTAlEjohTOA\_08\_7a27855eb2cf4537e8831baeaf2e722b\_file.pdf <http://duxdiligens.co/?p=7585> <http://datcaemlakrehberi.com/?p=5153>

https://thaiherbbank.com/social/upload/files/2022/06/C5sFqOVPMlONMa7EK2ln\_08\_00da2eec475facac7cb1cdd84bc5851b\_ [file.pdf](https://thaiherbbank.com/social/upload/files/2022/06/C5sFqOVPMlQNMa7EK2ln_08_00da2eec475facac7cb1cdd84bc5851b_file.pdf)

<https://belz-elektromagie.de/2022/06/08/wpfsniffer-activation-code-with-keygen-win-mac/>

[https://likesmeet.com/upload/files/2022/06/XTaAnbkZZ5WFsWx9LJyB\\_08\\_00da2eec475facac7cb1cdd84bc5851b\\_file.pdf](https://likesmeet.com/upload/files/2022/06/XTaAnbkZZ5WFsWx9LJyB_08_00da2eec475facac7cb1cdd84bc5851b_file.pdf)

<https://maedchenflohmarkt-ilmenau.de/wbfssync-2-0-08-crack-2022-latest/>

<https://hotelheckkaten.de/2022/06/08/olga-1-02-updated/>

<https://burewalaclassified.com/advert/enigma-pro-encryption-and-decryption-machine-crack-x64/>

<https://freebuyertraffic.com/blaze-iphone-converter-suite-crack-torrent/>

<http://www.studiofratini.com/volutive-crack-keygen-3264bit/>

<https://bodhibliss.org/win32-virut-remover-crack/>

[https://wakelet.com/wake/EXPdX4a3QsZNUeV0pbjG\\_](https://wakelet.com/wake/EXPdX4a3QsZNUeV0pbjG_)

<http://www.apunkagames.best/?p=8376>

[https://socialspace.ams3.digitaloceanspaces.com/upload/files/2022/06/FQqPUzfLQ3jHtORYWCzx\\_08\\_00da2eec475facac7cb1](https://socialspace.ams3.digitaloceanspaces.com/upload/files/2022/06/FQqPUzfLQ3jHtORYWCzx_08_00da2eec475facac7cb1cdd84bc5851b_file.pdf) [cdd84bc5851b\\_file.pdf](https://socialspace.ams3.digitaloceanspaces.com/upload/files/2022/06/FQqPUzfLQ3jHtORYWCzx_08_00da2eec475facac7cb1cdd84bc5851b_file.pdf)

<http://www.casadanihotel.com/?p=5516>

<http://www.midwestmakerplace.com/?p=8175>

[https://shapshare.com/upload/files/2022/06/Kc7iCrg22lx9Ba8SC4CJ\\_08\\_5718cf0e01140ab4d9f9bd184cb3e2d6\\_file.pdf](https://shapshare.com/upload/files/2022/06/Kc7iCrg22lx9Ba8SC4CJ_08_5718cf0e01140ab4d9f9bd184cb3e2d6_file.pdf) [https://waoop.com/upload/files/2022/06/RRF66mFsyoJwp4vQD6Fv\\_08\\_00da2eec475facac7cb1cdd84bc5851b\\_file.pdf](https://waoop.com/upload/files/2022/06/RRF66mFsyoJwp4vQD6Fv_08_00da2eec475facac7cb1cdd84bc5851b_file.pdf)